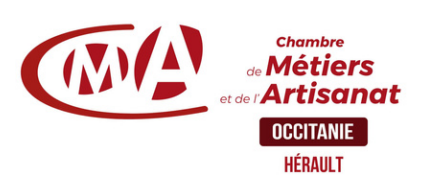

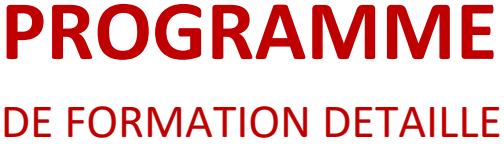

# **Bureautique** *(réf. MOD3D)*

**Durée** : 3 jours

# Concevoir vos plans en 3D | **Prérequis à l'entrée en formation**

Connaissance de l'environnement Windows, maîtrise des manipulations de base

# **Objectifs de la formation**

- □ Découvrir et utiliser le logiciel de modélisation Sketchup
- $\Box$ Connaitre les différentes étapes de la modélisation d'un objet ou d'une scène

\_\_\_\_\_\_\_\_\_\_\_\_\_\_\_\_

Devenir autonome quant à l'utilisation du logiciel

# **Programme de la formation**

#### ler jour : Les bases

**Le logiciel** Téléchargement et installation

Prise en main de l'espace tridimensionnel Placer une image dans un modèle **Les outils de base**

Les outils de dessin et l'outil effacer Le pousser-tirer et suivez-moi…

**Aller plus loin dans la modélisation 3D**

Les outils 3D Réalisation de formes avancées

2ème jour : Structurer son travail **Groupes et composants**

Utilisation des calques Utilisation de groupes et de composants Gérer les groupes et composants

#### **Cotations et textes**

Les outils de mesures Les cotations Les textes et les notations 3ème jour : Rendu et

présentation

#### **Habillage et rendu**

Couleurs et textures Les styles

#### **Présentation**

Créer une coupe

Utilisation des scènes pour visualiser plusieurs coupes

Créer et exporter une animation Import/export

Imprimer

### **Travaux pratiques à l'issue de chaque journée**

Dessiner des objets en utilisant les outils et astuces abordés pendant le stage

# **Modalités et délais d'accès**

Positionnement pédagogique du stagiaire en amont de la formation. Signature du bulletin d'inscription & du contrat de formation professionnelle.

La formation est suivie dans un délai d'un semestre maximum à

## **Public visé**

Artisan, conjoint collaborateur, créateur d'entreprise, salarié

### **Contact pédagogique** :

Sébastien MATHIEU : 04 67 72 72 49 s.mathieu@cma-herault.fr

### **Modalités pédagogiques :**

*Formation en présentiel et/ou à distance*

### **Matériel**

Salle de cours Tableau Vidéo projecteur, PC

# **Il est conseillé de venir avec son ordinateur portable pour conserver ses paramétrages**

## **Profil du formateur**

Animateur économique des métiers Niveau II ou formateur extérieur agréé par une procédure de marché public.

### **Modalités d'évaluation & débouchés**

En fonction des compétences à évaluer, différentes modalités d'évaluation sont mobilisées : quiz, évaluation des productions réalisées par les stagiaires, étude de cas, jeux de rôle…

## **Validation :**

A l'issue de la formation, une attestation de formation est délivrée en intégrant l'évaluation des acquis.

### **Accessibilité aux personnes handicapées :**

Oui, Cf. livret d'accueil de la CMA34.

#### **Tarifs** :

- Créateurs d'entreprise : 210€ / jour
- Chefs d'entreprise : 210€ / jour
- Salariés : 210€ / jour

#### **Inscription & informations :**

Service formation CMA 34 04 67 72 72 25 n.benoit@cma-herault.fr

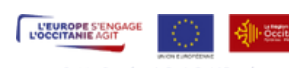

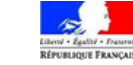